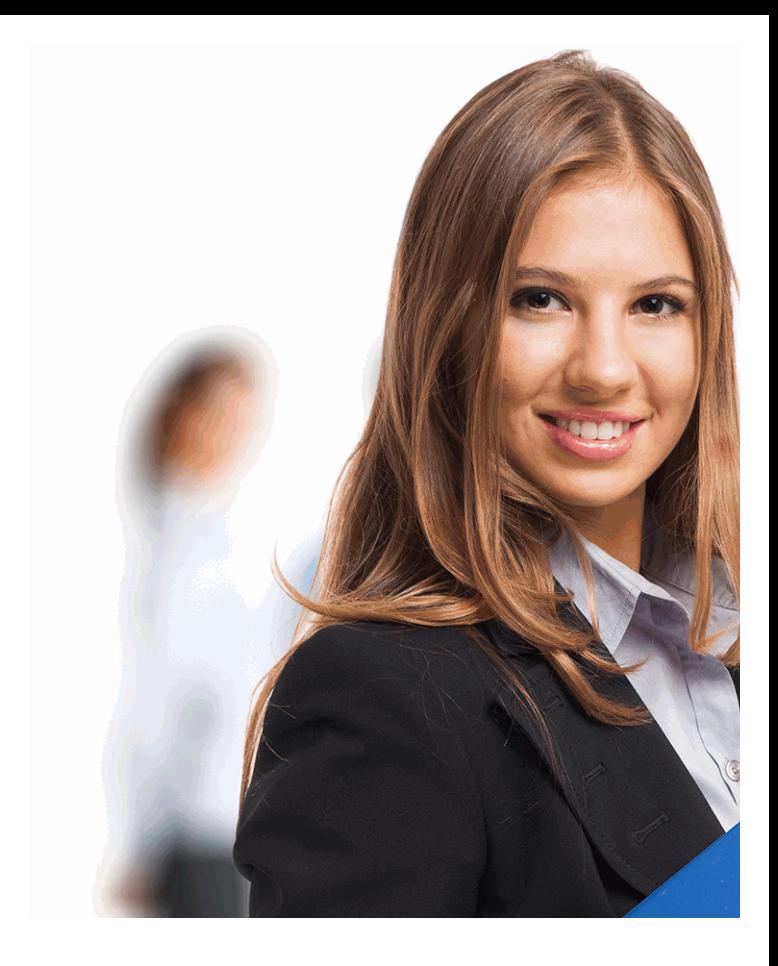

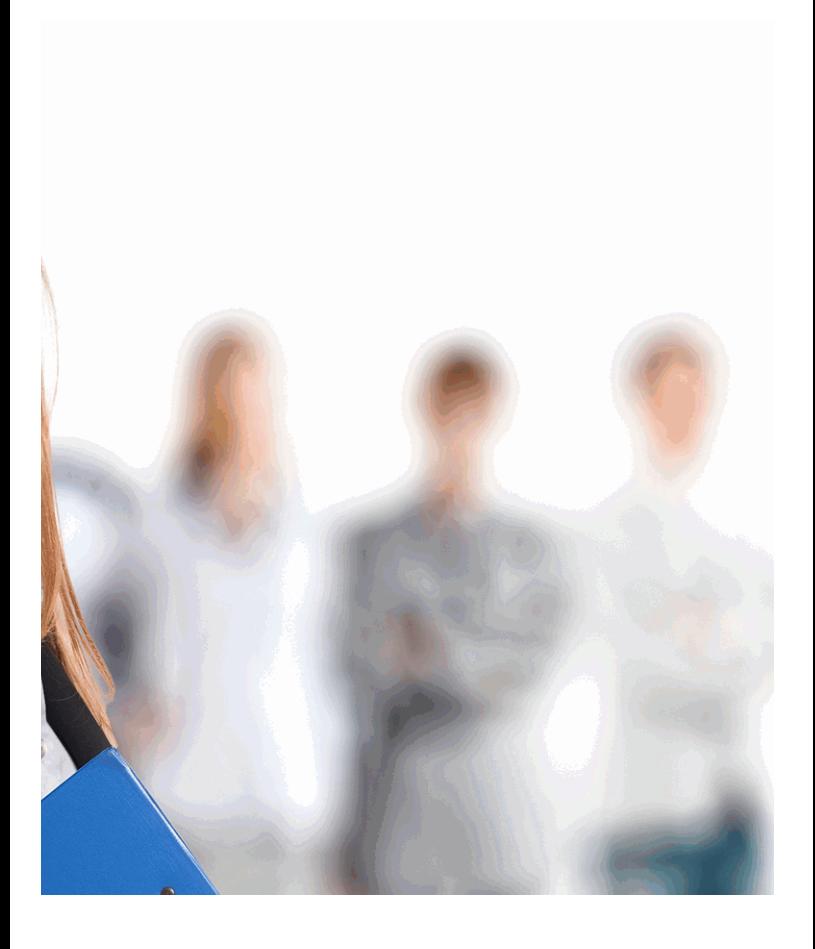

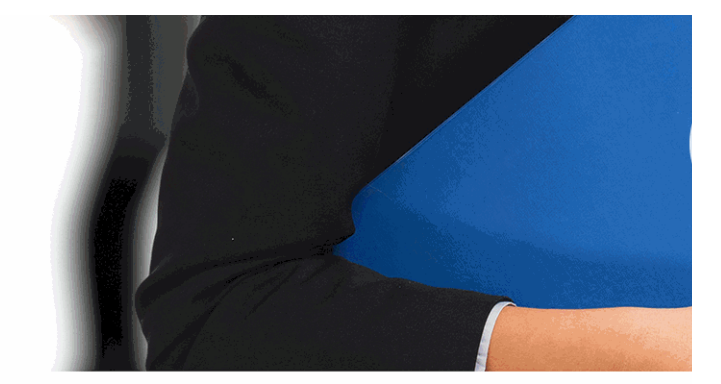

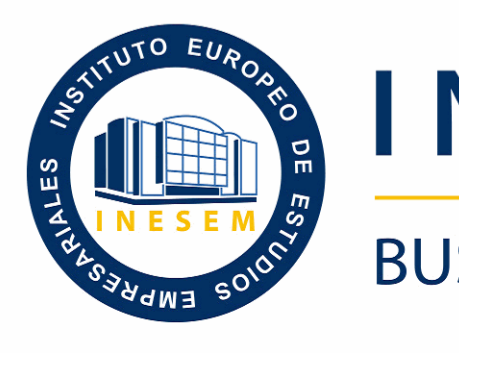

# **Operaciones Auxilia**

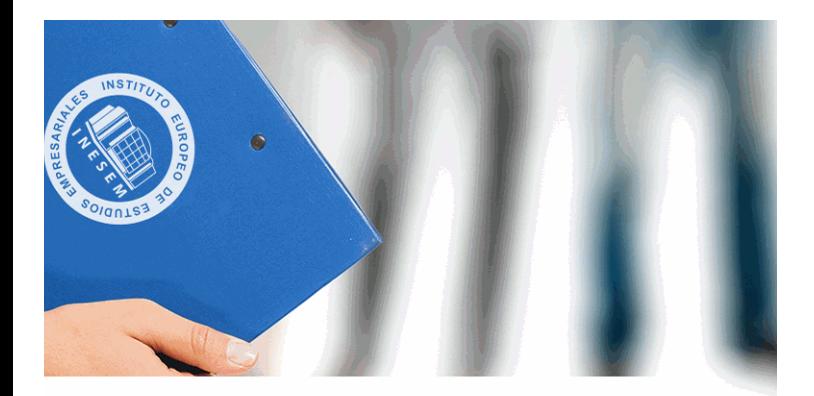

# **VESEM**

# **SINESS SCHOOL**

# **res a la Venta (Online)**

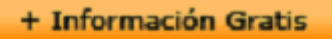

#### titulación de formación continua bonificada **empre**

# **Operaciones Auxilia**

### **duración total:** 140 horas **horas teleforação e a contración total:**

# *precio:*  $0 \in$ \*

# *modalidad:* Online

\* hasta 100 % bonificable para trabajadores.

+ Información Gratis

# *descripción*

Vivimos en una sociedad de consumo en la que se valo esto es satisfacer las necesidades del cliente, las cuales más complejas. Por ello, es importante adquirir conocimientos aprovisionamiento y almacenaje en la venta, animación venta o las operaciones de caja en la venta, para realizar forma adecuada.

#### **+ Información Gratis**

#### **Operaciones Auxilia**

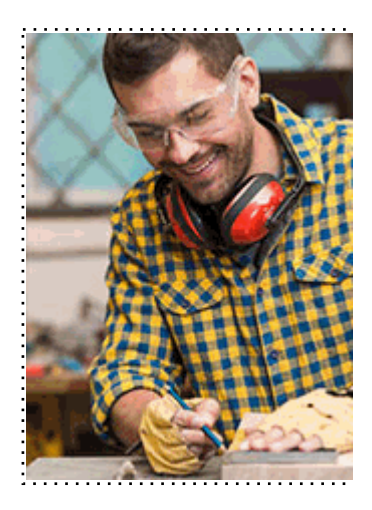

#### + Información Gratis

### res a la Venta (Online)

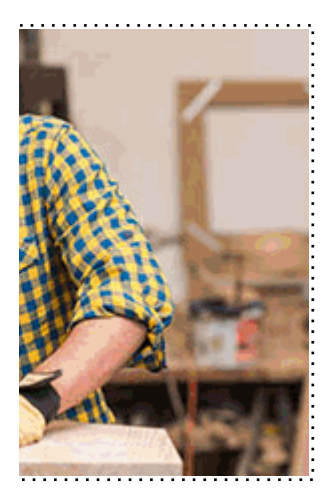

# **w** matrículas: 958 050 240 fax: 958 050 245

# *a quién va dirigido*

Todos aquellos trabajadores y profesionales en activo q conocimientos técnicos en este área.

#### + Información Gratis

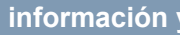

# *objetivos*

- Aplicar técnicas de organización y gestión del almacén comerciales en función de criterios previamente definido

- Aplicar procedimientos de organización e implantación unos criterios comerciales previamente definidos
- Confeccionar informes derivados de la actuación en la
- Aplicar las técnicas de empaquetado y embalado sigui
- Aplicar los procedimientos de registro y cobro de las operaciones de venta manejando las equipos y técnicas adecuadas.

- Diferenciar las características de distintos sistemas y n operaciones de ventas.

#### **+ Información Gratis**

# *para qué te prepara*

El presente curso dotará al alumnado de los conocimiento auxiliares a la venta. La presente formación se ajusta al MF0240 2 Operaciones Auxiliares a la Venta. certificando de Competencia en él incluidas, y va dirigido a la acreditación de las Competencias en la conta adquiridas a través de la experiencia laboral y de la forma la obtención del correspondiente Certificado de Profesio convocatorias que vayan publicando las distintas Comunidades autónomas, así como el propionale as como el prop Ministerio de Trabajo (Real Decreto 1224/2009 de recor profesionales adquiridas por experiencia laboral)

#### **+ Información Gratis**

# *salidas laborales*

Este profesional ejercerá su actividad en cualquier sector

- En establecimientos comerciales pequeños, medianos diferentes secciones comerciales.
- En la comercialización de productos y servicios por cuenta comercial.
- $-$  En PYMES y empresas industriales en el departament
- En el departamento de atención al cliente/consumidor/ Empresas grandes y medianas industriales y comerciales

#### **+ Información Gratis**

# *titulación*

Una vez finalizado el curso, el alumno recibirá por parte Oficial que acredita el haber superado con éxito todas la el mismo.

Esta titulación incluirá el nombre del curso/máster, la du alumno, el nivel de aprovechamiento que acredita que e firmas del profesor y Director del centro, y los sellos de l recibida (Instituto Europeo de Estudios Empresariales).

#### + Información Gratis

#### **Operaciones Auxilia**

#### **INSTITUTO EUROPEO DE EST**

como centro de Formación acreditado para la im **EXPIDE LA SIGUIENTE** 

**NOMBRE DEL A** 

con D.N.I. XXXXXXXX ha superado los

#### Nombre de la Acc

de XXX horas, perteneciente al Plan de Formac Y para que surta los efectos pertinentes queda registrado con

Con una calificación de 5

Y para que conste expido la pre Granada, a (día) de (m

La direccion General

MARIA MORENO HIDALGO

Sello

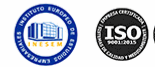

# *forma de bonificación*

#### + Información Gratis

#### res a la Venta (Online)

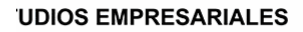

ipartición a nivel nacional de formación : TITULACIÓN

#### **LUMNO/A**

s estudios correspondientes de

#### ión Formativa

ión INESEM en la convocatoria de XXXX número de expediente XXXX-XXXX-XXXX-XXXXXX

**SOBRESALIENTE** 

:sente TITULACIÓN en es) de (año)

Firma del alumno/a

þ

NOMBRE DEL ALUMNO/A

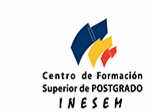

**w** matrículas: 958 050 240 **fax: 958 050 245** 

- Mediante descuento directo en el TC1, a cargo de los sociales en empresa en empresa en empresa en empresa pa mes a la Seguridad Social.

#### + Información Gratis

# *metodología*

El alumno comienza su andadura en INESEM a travé metodología de aprendizaje online, el alumno debe avar itinerario formativo, así como realizar las actividades y a del itinerario, el alumno se encontrará con el examen fin mínimo del 75% de las cuestiones planteadas para pode

Nuestro equipo docente y un tutor especializado har todos los progresos del alumno así como estableciendo consultas.

El alumno dispone de un espacio donde gestionar to Secretaría Virtual, y de un lugar de encuentro, Comunid aprendizaje que enriquecerá su desarrollo profesional.

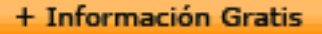

# *materiales didácticos*

- Manual teórico 'UF0035 Operaciones de Caja en la V
- Manual teórico 'UF0033 Aprovisionamiento y Almace
- Manual teórico 'UF0034 Animación y Presentación de

#### + Información Gratis

#### **Operaciones Auxilia**

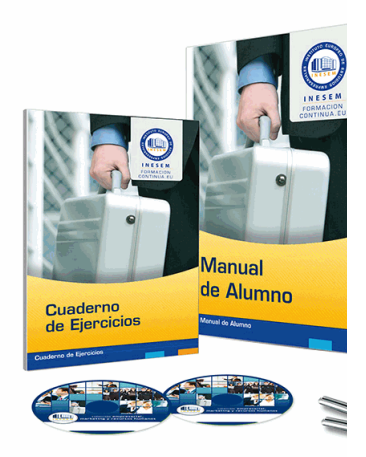

#### + Información Gratis

## res a la Venta (Online)

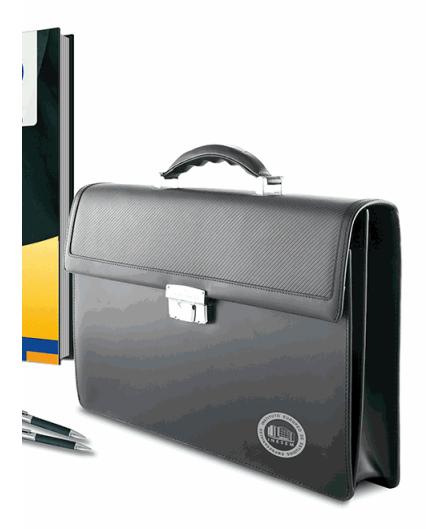

# **w** matrículas: 958 050 240 fax: 958 050 245

# *profesorado y servicio de tutorías*

#### + Información Gratis

Nuestro equipo docente estará a su disposición para de contenido que pueda necesitar relacionado con el cu nosotros a través de la propia plataforma o Chat, Email un documento denominado "Guía del Alumno" entregad Contamos con una extensa plantilla de profesores especializados en la extensa formativa en las distintas en la con una amplia experiencia en el ámbito docente.

El alumno podrá contactar con los profesores y form como solicitar información complementaria, fuentes bibli Podrá hacerlo de las siguientes formas:

- **Por e-mail**: El alumno podrá enviar sus dudas y consulta respuesta en un plazo máximo de 48 horas.

- **Por teléfono**: Existe un horario para las tutorías tel hablar directamente con su tutor.

- A través del Campus Virtual: El alumno/a puede c del mismo, pudiendo tener acceso a Secretaría, agilizan

#### + Información Gratis

#### + Información Gratis

#### **Operaciones Auxilia**

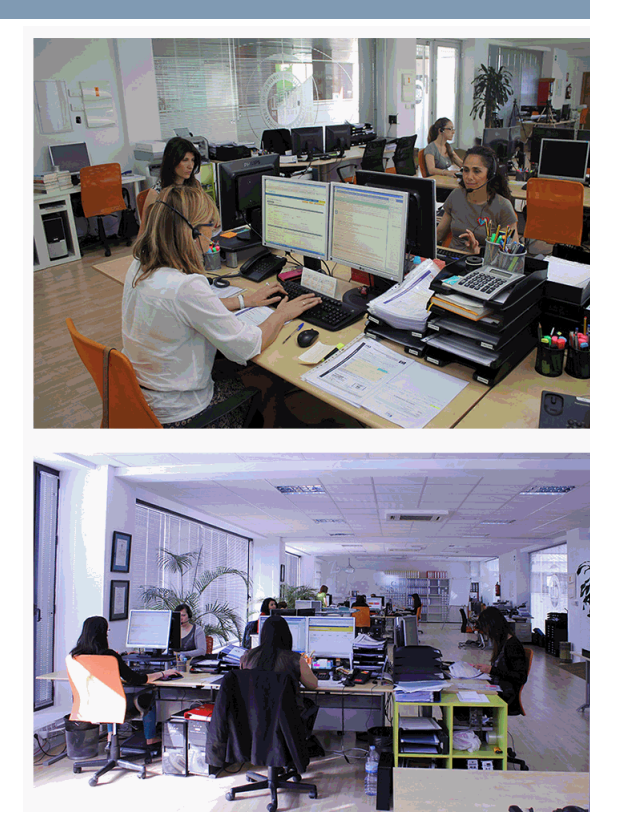

#### + Información Gratis

### res a la Venta (Online)

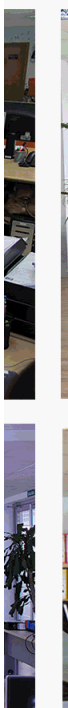

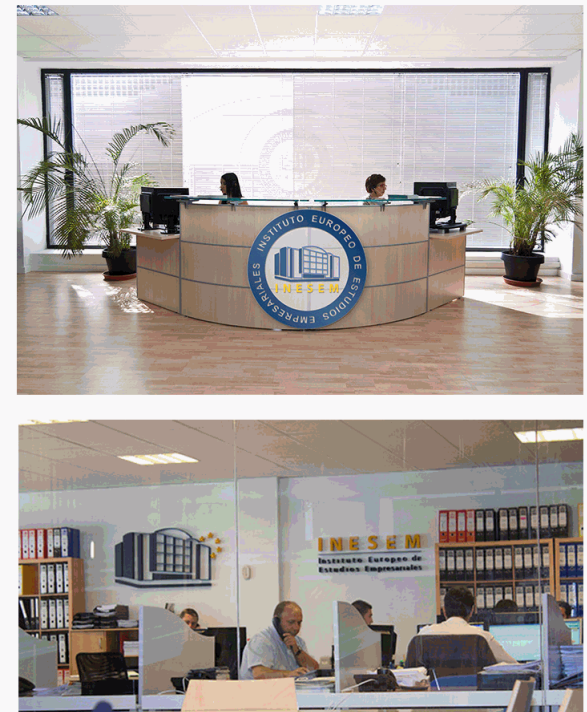

#### **watrículas: 958 050 240 fax: 958 050 245**

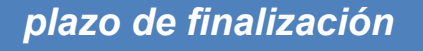

El alumno cuenta con un período máximo de tiempo par misma duración del curso. Existe por tanto un calendario de fin.

**Operaciones Auxilia** 

# *campus virtual online*

especialmente dirigido a los alumnos matriculados en cu de inesem ofrece contenidos multimedia de alta calidad

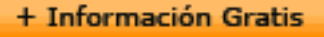

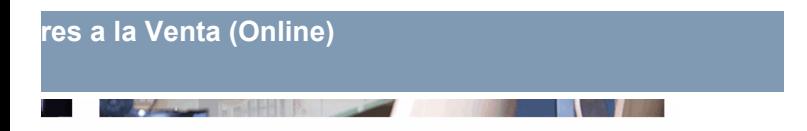

a la finalización del curso, que dependerá de la o formativo con una fecha de inicio y una fecha

Irsos de modalidad online, el campus virtual y ejercicios interactivos.

**with the informacion of the informacion of the intervals of the informacion of the intervals of the intervalsion of the intervalsion of the intervalsion of the intervalsion of the intervalsion of the intervalsion of the i** 

# *comunidad*

servicio gratuito que permitirá al alumno formar parte de disfruta de múltiples ventajas: becas, descuentos y pron para aprender idiomas...

# *revista digital*

el alumno podrá descargar artículos sobre e-learning, publica artículos de opinión, noticias sobre convocatorias de oposiciones administración, ferias sobre formación, etc.

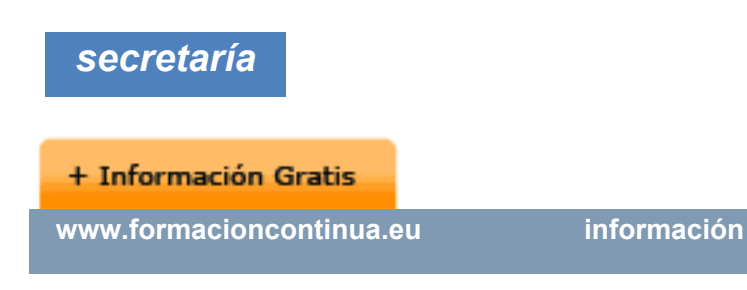

Este sistema comunica al alumno directamente con nue de matriculación, envío de documentación y solución de

Además, a través de nuestro gestor documental, el alum sus documentos, controlar las fechas de envío, finalizacionales que sus accionentes que sus acciones formativa lo relacionado con la parte administrativa de sus cursos, seguimiento personal de todos sus trámites con INESEN

# *programa formativo*

# **MÓDULO 1. OPERACIONES AUXIL UNIDAD FORMATIVA 1. APROVISIONAMIENTO UNIDAD DIDÁCTICA 1. GESTIÓN DE STOCKS E INVEI** 1.Características y conservación de productos

**+ Información Gratis** 

- 1.- Condiciones de conservación de productos
- 2.- Cualidades básicas
- 3.- Productos especiales. Normativa aplicable
- 4.- Embalaje y conservación
- 2.Clasificación de stocks: Clasificación ABC
- 3.Rotación de productos: concepto
	- 1.- Ruptura de stocks: repercusiones comerciales
	- 2.- Stock de seguridad: concepto y cálculo
	- 3.- Stock óptimo: concepto y cálculo
	- 4.- Periodicidad y métodos a punto de pedido
- 4.Inventario
	- 1.- Finalidad
	- 2.- Principios y métodos de valoración de inventario
	- 3.- Inventario físico y contable
- 5.La pérdida desconocida: concepto y causas
- 6.Gestión del aprovisionamiento
	- 1.- Conceptos básicos. Entradas y salidas
	- 2.- Fichas de almacén
	- 3.- Registro de información: etiquetas de producto
	- 4.- Codificación y trazabilidad

**+ Información Gratis** 

- 7.Control de inventarios
	- 1.- Ratios de control de stock
- 8.Innovaciones tecnológicas

#### 1.- Herramientas informáticas para la gestión del al **UNIDAD DIDÁCTICA 2. ALMACENAJE Y DISTRIBUCIÓN INTERNA DE PRODUCTOS**

- 1.El almacén: concepto y finalidad
- 2. Proceso organizativo del almacenamiento de produc
	- 1.- Sistemas de almacenaje
	- 2.- Bloques apilados
	- 3.- Sistema convencional.4. Sistema compacto
	- 4.- Sistema dinámico
- 3.Criterios de almacenaje
	- 1.- Tipos
	- 2.- Ubicación
	- 3.- Apilamiento
	- 4.- Ventajas e inconvenientes
- 4.Distribución interna y plano del almacén
- 5.Seguridad y prevención de riesgos en el almacén
	- 1.- Actuación en caso de accidentes
	- 2.- Medidas de seguridad e higiene

**+ Información Gratis** 

# 3 - Recomendaciones en el almacén comercial: Ma **UNIDAD FORMATIVA 2. ANIMACIÓN Y PRESENTACIÓN EN EL PUNTO DEL PRESENTACIÓN DEL PRESENTACIÓN EN EL PUNTO DEL PUNTO DEL PUNTO DEL PUNTO DEL PUNTO DEL PUNTO DE VENTAS EN EL PUNTO DEL PUNTO DEL PUNTO DEL PUNTO DEL PUNTO DEL PU UNIDAD DIDÁCTICA 1. ORGANIZACIÓN DEL PUNTO DE VENTA**

1. Conceptos básicos de la organización y distribución 2.Criterios de implantación del producto:

1.- Zonas: venta, exposición, circulación, almacena

2.- Secciones y las familias de productos: categoría 3.Comportamiento del cliente en el punto de venta:

1.- Entrada.

2.- Circulación y recorrido.

3.- Salida.

4.Espacio comercial:

1.- Pasillos,

2.- Secciones y

3.- Escaparate.

5.Gestión del lineal:

1.- Determinación del surtido: amplio, profundo, est

2.- Promociones y productos gancho, productos líd permanentes.

3.- Facing: concepto.

#### **+ Información Gratis**

4.- Rotación de productos en el lineal: concepto y c

5.- Reposición: concepto y repercusiones del desal. 6.Distribución de familias de artículos en el lineal.

7.Orden y limpieza en el punto de venta.

8. Normas de seguridad e higiene en el punto de venta. **UNIDAD DIDÁCTICA 2. ANIMACIÓN BÁSICA EN EL PI** 

- 1.Factores básicos de animación del punto de venta:
	- 1.- Mobiliario.
	- 2.- Decoración.
	- 3.- Iluminación.
	- 4.- Color.
	- 5.- Sonorización.
	- 6.- Señalización u otros.

2.Equipo y mobiliario comercial básico.

- 1.- Góndola,
- 2.- Expositores,
- 3.- Vitrinas,
- 4.- Elementos: cabecera y lineal.
- 5.- Montaje y mantenimiento: normas de seguridad
- 3.Presencia visual de productos en el lineal.

#### **+ Información Gratis**

- 1.- Colocación del producto: optimización del lineal.
- 2.- Información del producto en el establecimiento.
- 3.- Normativa legal vigente: precio y promociones.
- 4.Calentamiento de zonas frías en el punto de venta:
	- 1.- Zonas frías y calientes.
	- 2.- Métodos de calentamiento.
- 5.La publicidad en el lugar de venta:
	- 1.- Indicadores visuales.
	- 2.- Expositores
	- 3.- Carteles
	- 4.- Displays
	- 5.- Letreros luminosos
- 6.Cartelística en el punto de venta:
	- 1.- Principales tipos de carteles.
	- 2.- Función y notoriedad.
	- 3.- Técnicas básicas de rotulación.
	- 4.- Aplicaciones gráficas y de edición a nivel usuari
- 7.Máquinas expendedoras: Vending.

 1.- Gestión de la venta de máquinas expendedoras. **UNIDAD DIDÁCTICA 3. PRESENTACIÓN Y EMPAQUET** 

#### **+ Información Gratis**

- 1.Empaquetado comercial:
	- 1.- Tipos y finalidad de empaquetados.
	- 2.- Envase de presentación: características.
	- 3.- Envoltorio para regalo: características.
	- 4.- Empaquetados de campañas comerciales.
	- 5.- Empaquetado de conservación.
	- 6.- La bolsa: tipos y características.

2.Técnicas de empaquetado y embalado comercial.

- 1.- Materiales de empaquetado.
- 2.- Productos simétricos.
- 3.- Productos redondos.
- 4.- Otros productos.

3.Utilización de materiales para el empaquetado:

- 1.- Papel.
- 2.- Tijeras y otros.
- 3.- Optimización de uso de materiales: eficiencia y

4. Colocación de adornos adecuados a cada campaña 5.Plantillas y acabados.

#### **UNIDAD DIDÁCTICA 4. ELABORACIÓN DE INFORMES**

1.Conceptos y finalidad de informes de ventas.

#### **+ Información Gratis**

#### 2.Estructura de un informe:

- 1.- Composición.
- 2.- Esquema: Organización de contenido.
- 3.Elaboración de informes comerciales
	- 1.- Surtido: Rotura, defectos, excedentes.
	- 2.- Demanda: Detección de necesidades, producto.
	- 3.- El cliente: Segmentos, nuevas líneas de negocio
	- 4.- Presentación gráfica de datos comerciales: volu

#### **UNIDAD FORMATIVA 3. OPERACIONES DE CA. UNIDAD DIDÁCTICA 1. CAJA Y TERMINAL PUNTO DE**

- 1. Caja y equipos utilizados en el cobro y pago de opera
	- 1.- Funcionamiento.
	- 2.- Características.
- 2.Sistemas Tradicionales:
	- 1.- Caja Registradora
	- 2.- Datáfono
- 3.Elementos y características del TPV.
- 4.Apertura y cierre del TPV.
- 5.Scanner y lectura de la información del producto.
- 6.Otras funciones auxiliares del TPV.

#### **+ Información Gratis**

- 7. Lenguajes comerciales: codificación de la mercancía
- 8.Descuentos, promociones, vales en el TPV.

9.Utilización del TPV (Terminal punto de venta).

#### UNIDAD DIDÁCTICA 2. PROCEDIMIENTOS DE COBRO

1.Caracterización de los sistemas y medios de cobro y pago:

- 1.- Efectivo.
- 2.- Transferencia y domiciliación bancaria.
- 3.- Tarjeta de crédito y débito,
- 4.- Pago contrareembolso,
- 5.- Pago mediante teléfonos móviles, u otros.
- 6.- Medios de pago online y seguridad del comercio 2.Los justificantes de pago:
	- 1.- El recibo: elementos y características.
	- 2.- Justificante de trasferencias.
- 3.Diferencias entre factura y recibo.
- 1.- Obligaciones para el comerciante y establecimio 4.Diferencias entre factura y recibo.
- 1.- Obligaciones para el comerciante y establecimion 5.Devoluciones y vales.
	- 1.- Normativa.

#### **+ Información Gratis**

2.- Procedimientos internos de gestión.

 6.Registro de las operaciones de cobro y pago. 7.Arqueo de caja:

1.- Concepto y finalidad.

8.Recomendaciones de seguridad e higiene postural  $\epsilon$ 

#### + Información Gratis

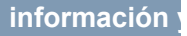